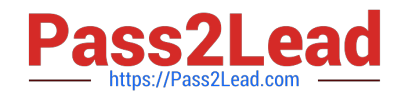

# **C9530-272Q&As**

IBM WebSphere Message Broker V8.0 Solution Development

# **Pass IBM C9530-272 Exam with 100% Guarantee**

Free Download Real Questions & Answers **PDF** and **VCE** file from:

**https://www.pass2lead.com/c9530-272.html**

100% Passing Guarantee 100% Money Back Assurance

Following Questions and Answers are all new published by IBM Official Exam Center

**C** Instant Download After Purchase

**83 100% Money Back Guarantee** 

365 Days Free Update

800,000+ Satisfied Customers  $\epsilon$  of

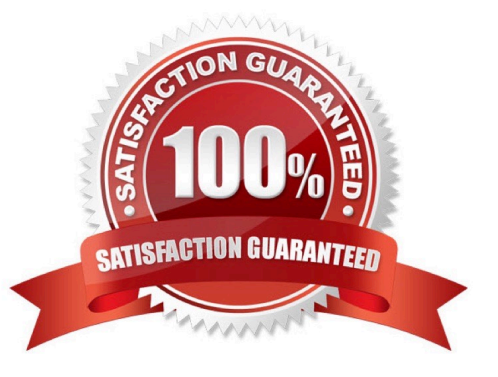

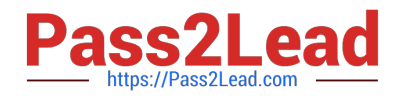

### **QUESTION 1**

A telecommunications customer needs to develop a flow that sends a message to invoke an existing business process on WebSphere Process Server (WPS). The requirements do not call for a response message back from the flow. Which node should the solution developer use to send the message to WPS?

- A. SOAPRequest
- B. CORBARequest
- C. SCAReply
- D. SCAAsyncRequest

Correct Answer: D

## **QUESTION 2**

An electronics store needs to enhance their online inventory verification system regarding available inventory for a requested product. Instead of returning the inventory count as a web response, an invoice for the purchase is to be generated and automatically sent to the online shipping system. Which web service standard and which SOAP node can the solution developer change to enhance the message flow?

- A. WS-Addressing and SOAPInput
- B. WS-Addressing and SOAPReply
- C. WS-Security and SOAPRequest
- D. WS-ReliableMessaging and SOAPAsyncRequest

Correct Answer: A

#### **QUESTION 3**

A solution developer creates a message flow that includes an XSLTransform node. The node property specifies that the XSL style sheet is to be cached. The solution developer deploys the XSL style sheet in the BAR file with the message flow. Subsequently, the style sheet needs to be revised. How does the solution developer enable the message flow to use the revised style sheet?

A. Use the mqsicacheadmin command to refresh the cache with the new style sheet.

B. Update the BAR file with the modified style sheet and redeploy it.

C. Update the style sheet in the Application Development view of the Toolkit. Once the changes are saved, the style sheet is reloaded automatically by any message flows that use it.

D. Update the style sheet in the directory specified by the Style sheet directory property of the XSLTransform node. Once the changes are saved, the style sheet is reloaded automatically by any message flows that use it.

Correct Answer: B

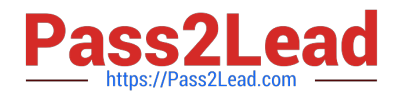

# **QUESTION 4**

A broker application is deployed in a test environment. It is reported to be taking a long time to process messages. The solution developer is asked to find the average time taken by this broker application. The solution developer can determine this by enabling:

- A. Service Trace
- B. Resource Statistics
- C. Message Flow Statistics
- D. Message Queue Statistics

Correct Answer: C

#### **QUESTION 5**

A solution developer generates a pattern instance project from a built-in pattern. What should the solution developer do to change one or more of the pattern parameters of the pattern instance project?

A. Modify the appropriate parameters in the pattern instance configuration file, and then regenerate the pattern instance project.

B. Create a new pattern instance, set the pattern parameters in the instance, and then generate a new pattern instance project.

C. Create a new pattern instance, modify the appropriate parameters in the pattern instance configuration file, and then regenerate the pattern instance project.

D. Delete the pattern instance configuration file, create a new pattern instance, modify the new pattern instance configuration file as appropriate, and then generate the new pattern instance project.

Correct Answer: B

[C9530-272 PDF Dumps](https://www.pass2lead.com/c9530-272.html) [C9530-272 Study Guide](https://www.pass2lead.com/c9530-272.html) [C9530-272 Braindumps](https://www.pass2lead.com/c9530-272.html)